## **autodesk<sup>®</sup> | White Paper**

## **Autodesk**® **Revit**® **Stairs Crib sheet**

This document is being provided as a simple reference to graphically demonstrate how the different stair parameters available for stairs in Autodesk Revit 6.0 impact the geometry of those stairs.

The default stairs shown on the next page are used as the base example. Each subsequent page modifies, from the default, one parameter at a time and highlights the results of that change.

The description of that change is provided below the images and in some cases, additional notes are provided to further explain the results or note additional parameters which may impact the geometry.

| $\mathbf{x}$<br><b>Type Properties</b> |                           |                                       | $ \Box$ $\times$<br>Autodesk Revit - [Project1 - 3D View: {3D}]               |
|----------------------------------------|---------------------------|---------------------------------------|-------------------------------------------------------------------------------|
| Eamily:                                | System Family: Stair      | $\blacktriangledown$<br>Load          | File Edit View Modelling Drafting Site Tools Settings Window<br>$ B$ $\times$ |
|                                        |                           |                                       |                                                                               |
| Lype:                                  | 7" max riser 11" tread    | $D$ uplicate<br>$\blacktriangledown$  | $\Delta$<br>i é <sup>t</sup><br>$\nabla$ Press + Drag<br>$\mathbf{v}$         |
| Type Parameters:                       |                           | Rename                                |                                                                               |
|                                        | Parameter                 | Value                                 | $\blacktriangle$                                                              |
|                                        | Minimum Tread Depth       | 0' 11"                                |                                                                               |
|                                        | Maximum Riser Height      | $0'$ $7"$                             |                                                                               |
| Begin with Riser                       |                           | ⊽                                     |                                                                               |
| End with Riser                         |                           | ⊽                                     |                                                                               |
|                                        | Extend Below Base         | 0' 0"                                 |                                                                               |
|                                        | Trim Stringers at Top     | Do not trim                           |                                                                               |
| <b>Tread Thickness</b>                 |                           | 0' 2"                                 |                                                                               |
| Riser Type                             |                           | Straight                              |                                                                               |
| <b>Riser Thickness</b>                 |                           | 0' 0 1 /4"                            |                                                                               |
|                                        | Riser to Tread Connection | Extend Riser Behind Tread             |                                                                               |
| Nosing Length                          |                           | 0' 1"                                 |                                                                               |
| Nosing Profile                         |                           | Stair Nosing - Pan : Stair Nosing - P |                                                                               |
|                                        | Apply Nosing Profile      | Front Only                            |                                                                               |
| Right Stringer                         |                           | Closed                                |                                                                               |
| Left Stringer                          |                           | Closed                                |                                                                               |
| Middle Stringers                       |                           | ۱O.                                   |                                                                               |
| Stringer Thickness                     |                           | 0' 2"                                 |                                                                               |
| Stringer Height                        |                           | 1' 0"                                 |                                                                               |
|                                        | Open Stringer Offset      | o' o''                                |                                                                               |
|                                        | Stringer Carriage Height  | 0' 21/2"                              |                                                                               |
|                                        | Landing Carriage Height   | $0'$ $7''$                            |                                                                               |
| Monolithic Stairs                      |                           | П                                     |                                                                               |
|                                        |                           | io" o"                                |                                                                               |
| Landing Overlap                        | Underside of Winder       | Smooth                                | ▼                                                                             |

**Default Stairs** 

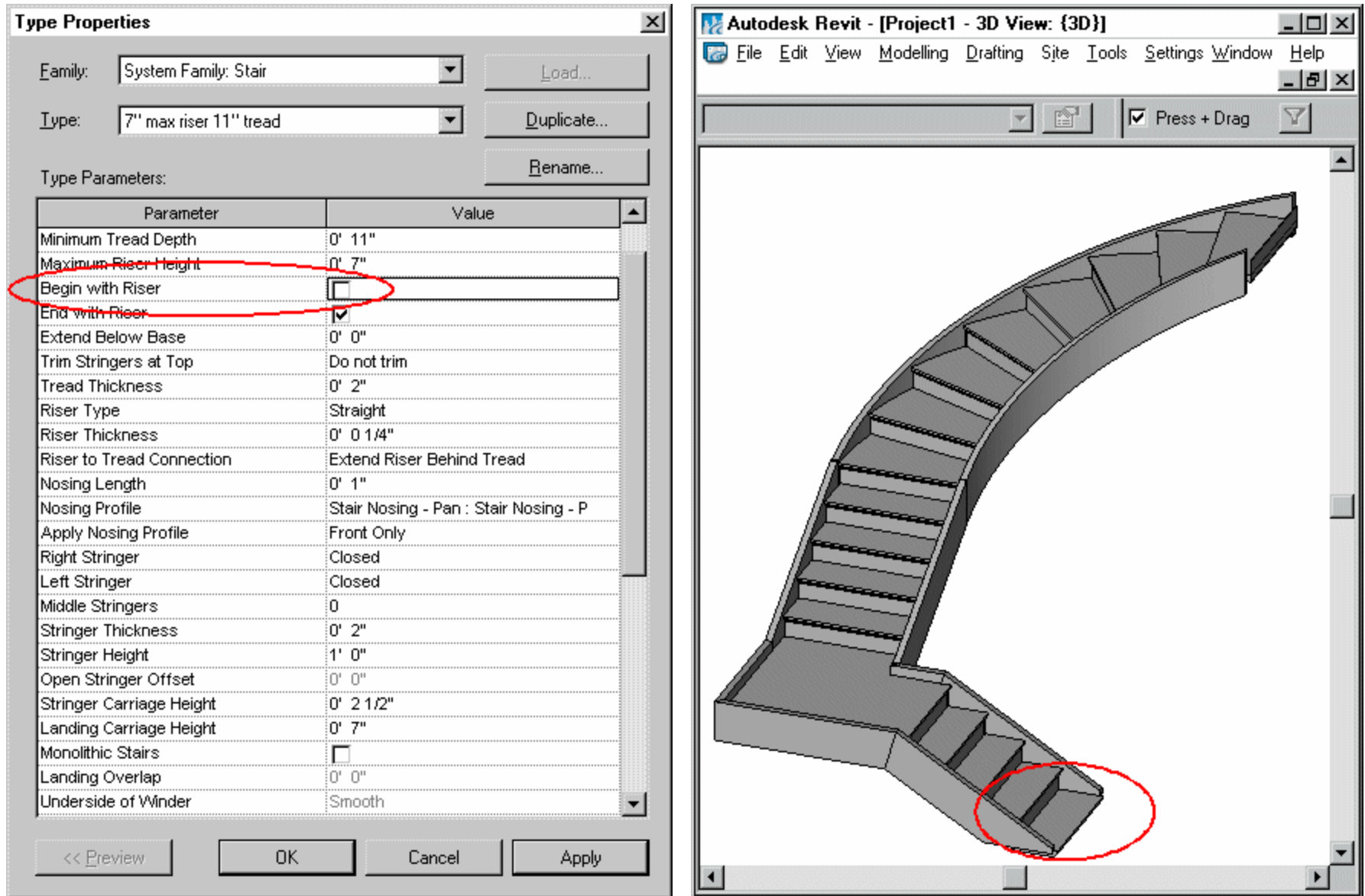

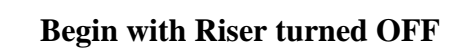

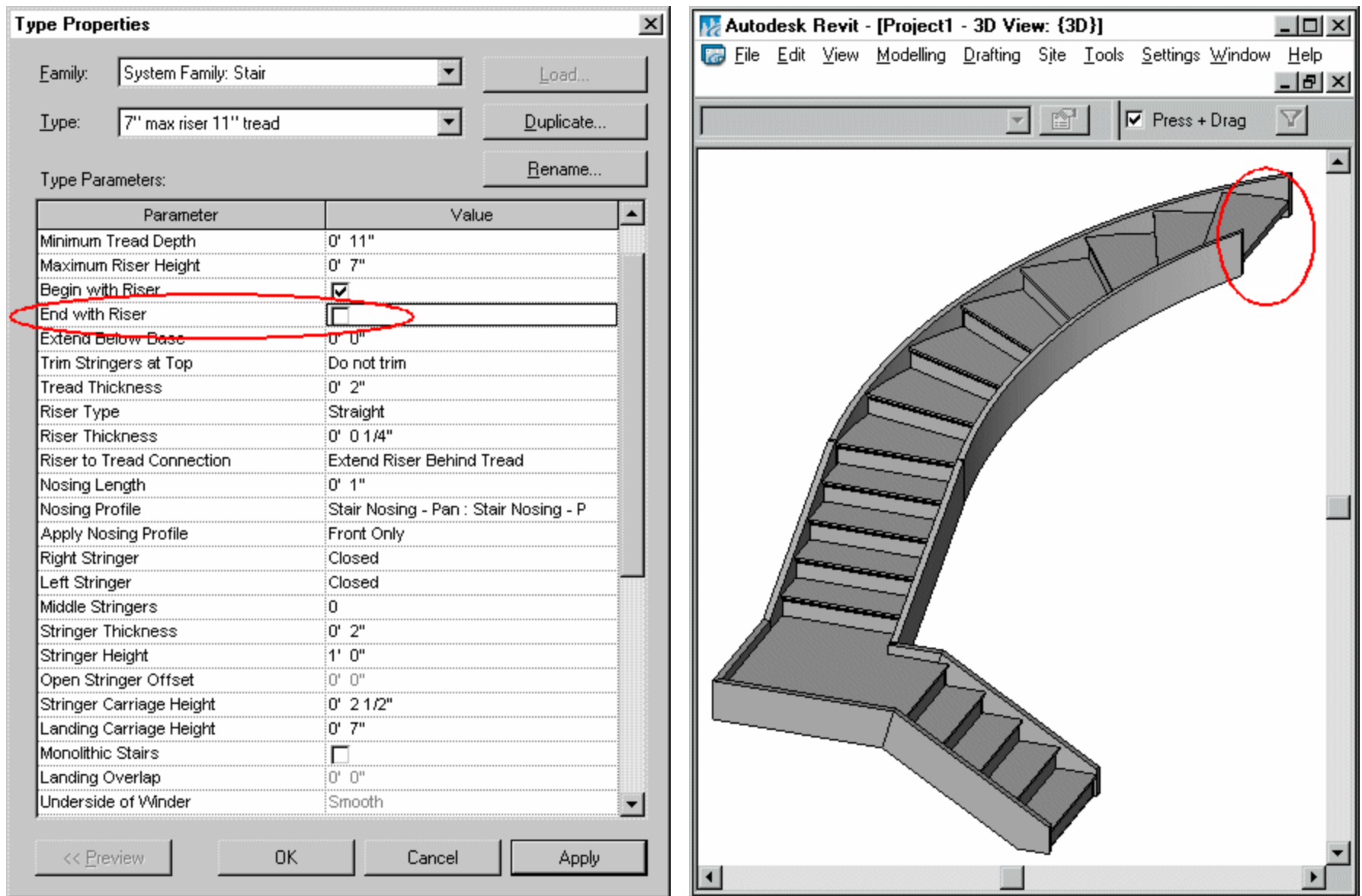

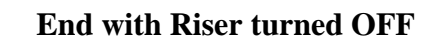

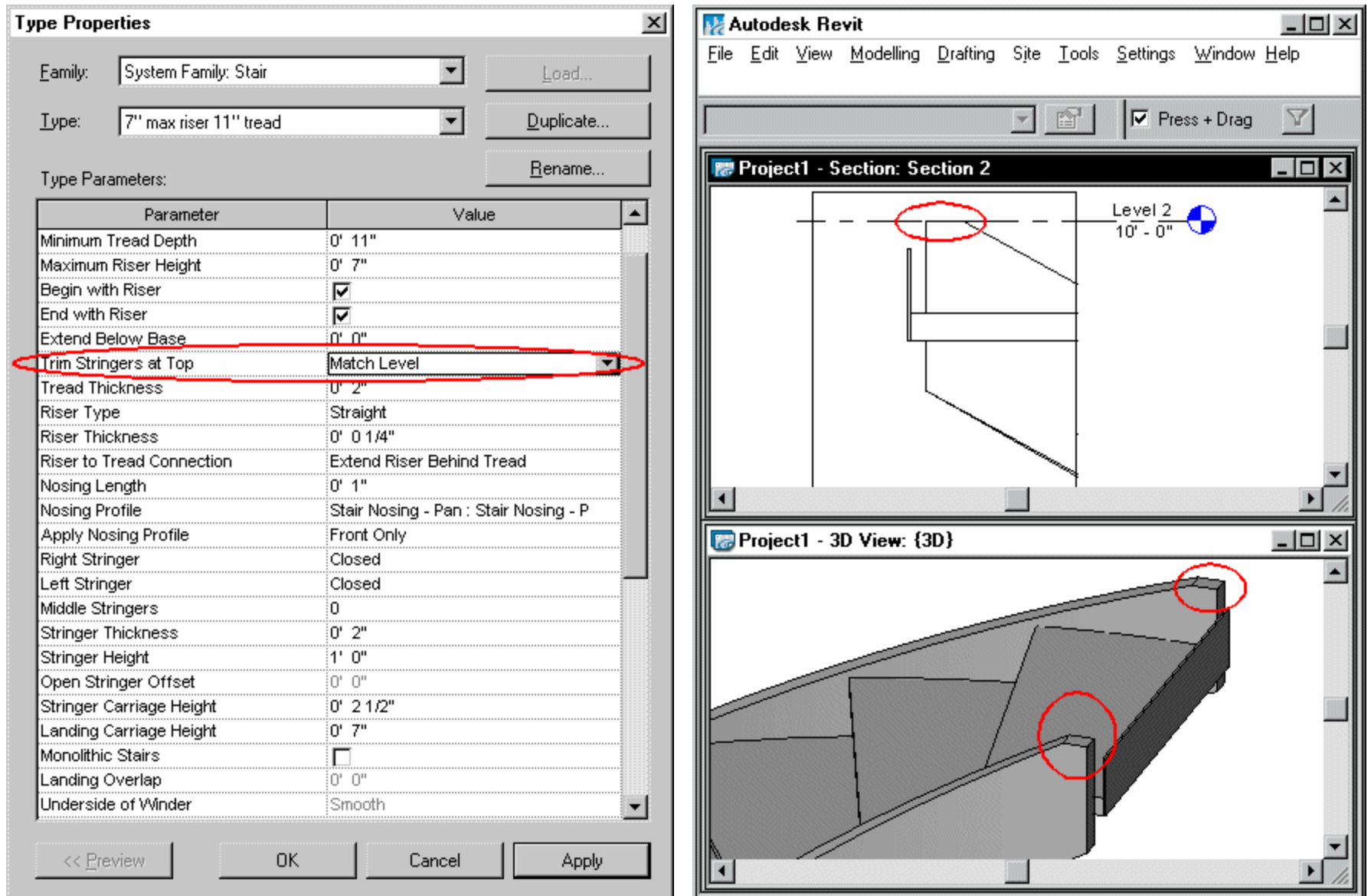

**"Trim Stringers at Top" set to "Match Level"** 

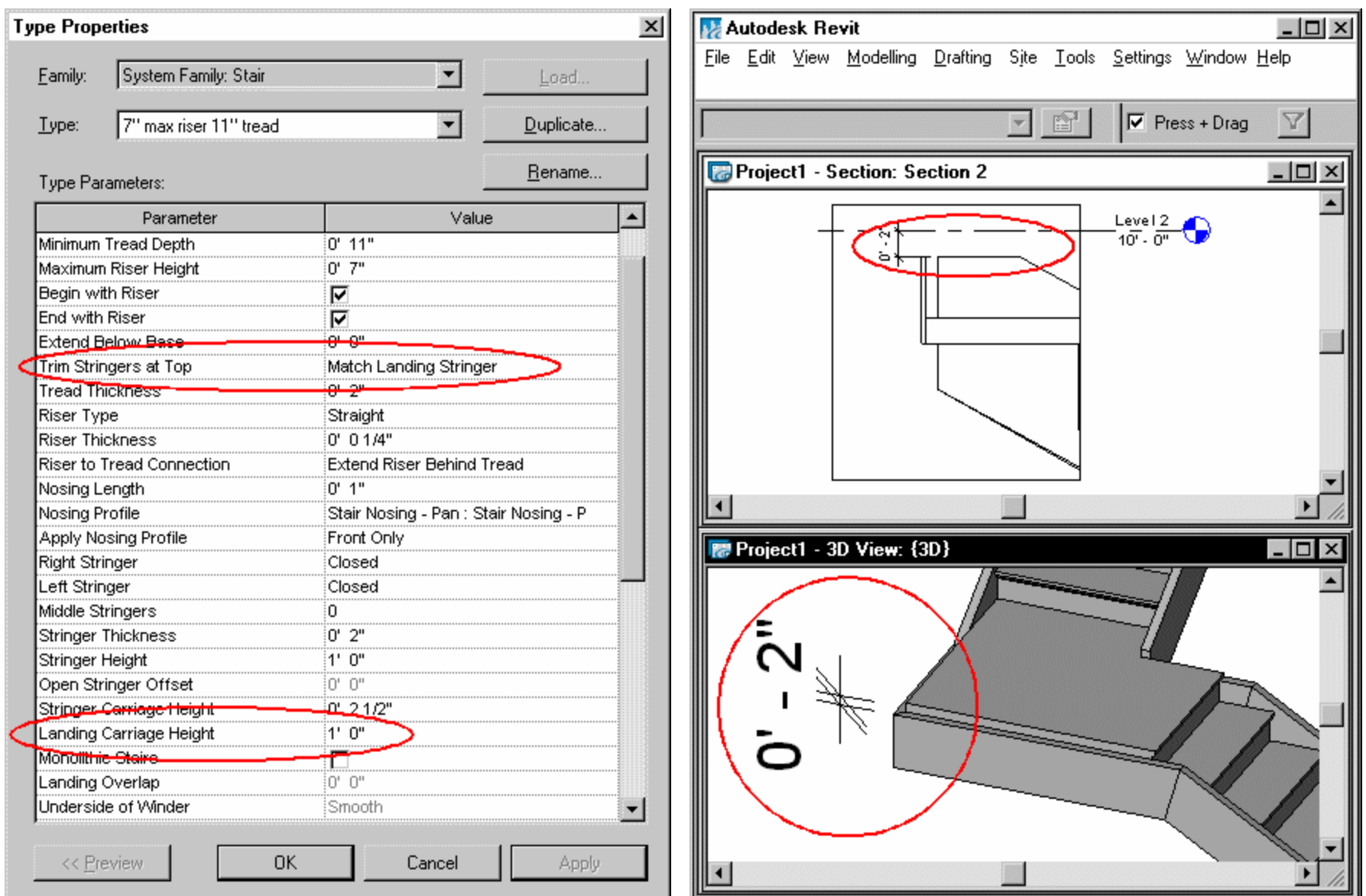

# **"Trim Stringers at Top" set to "Match Landing Stringer"**

Sets the top of the stair to have the same apparent offset as around the landings (as controlled by Landing Carriage Height – see below)

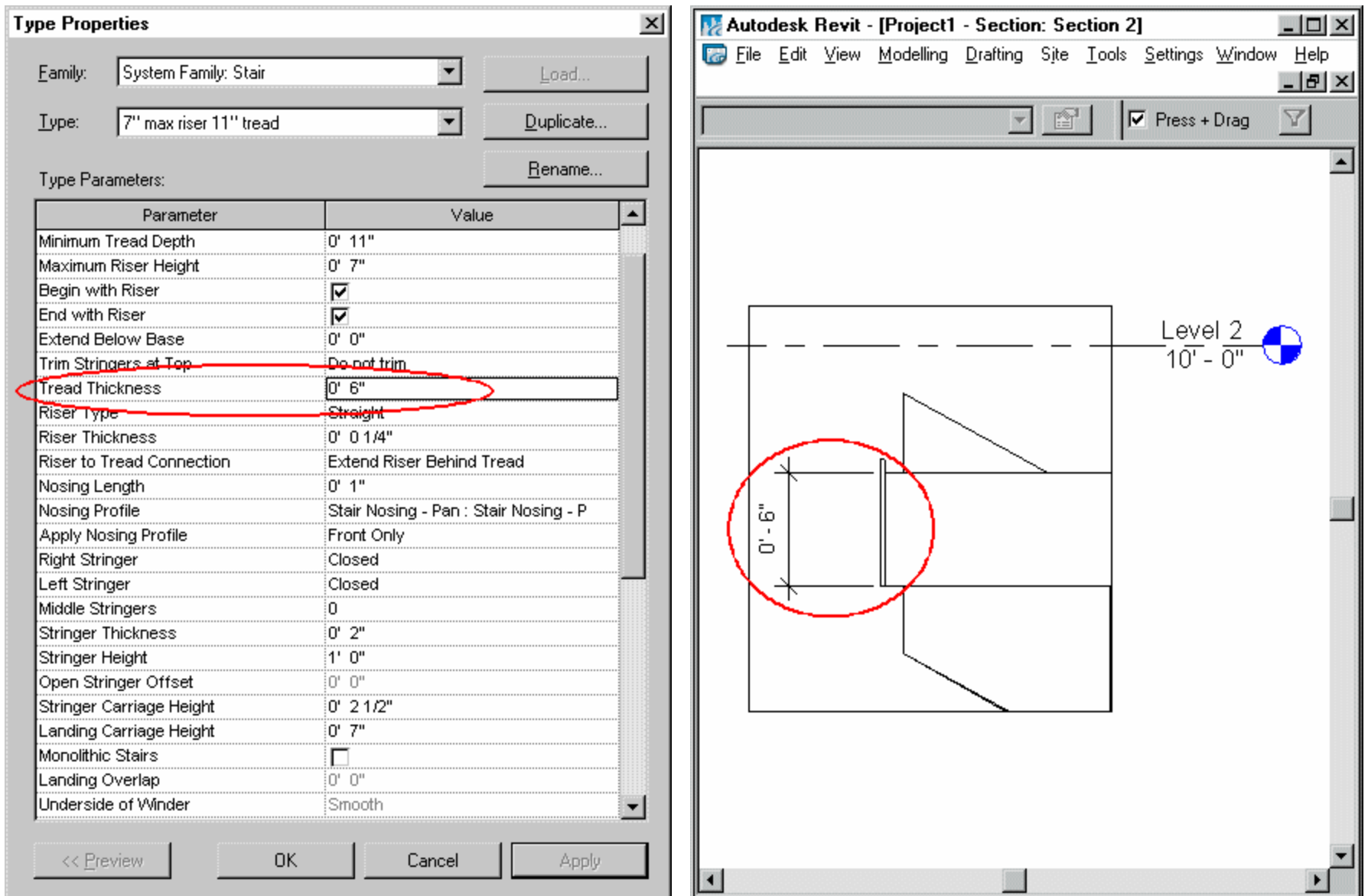

"**Tread Thickness" set to 6"** (default is 2")

**Note**: the stringer bottom stays equidistant from the bottom of the tread resulting in a downward movement of the top of the stringer.

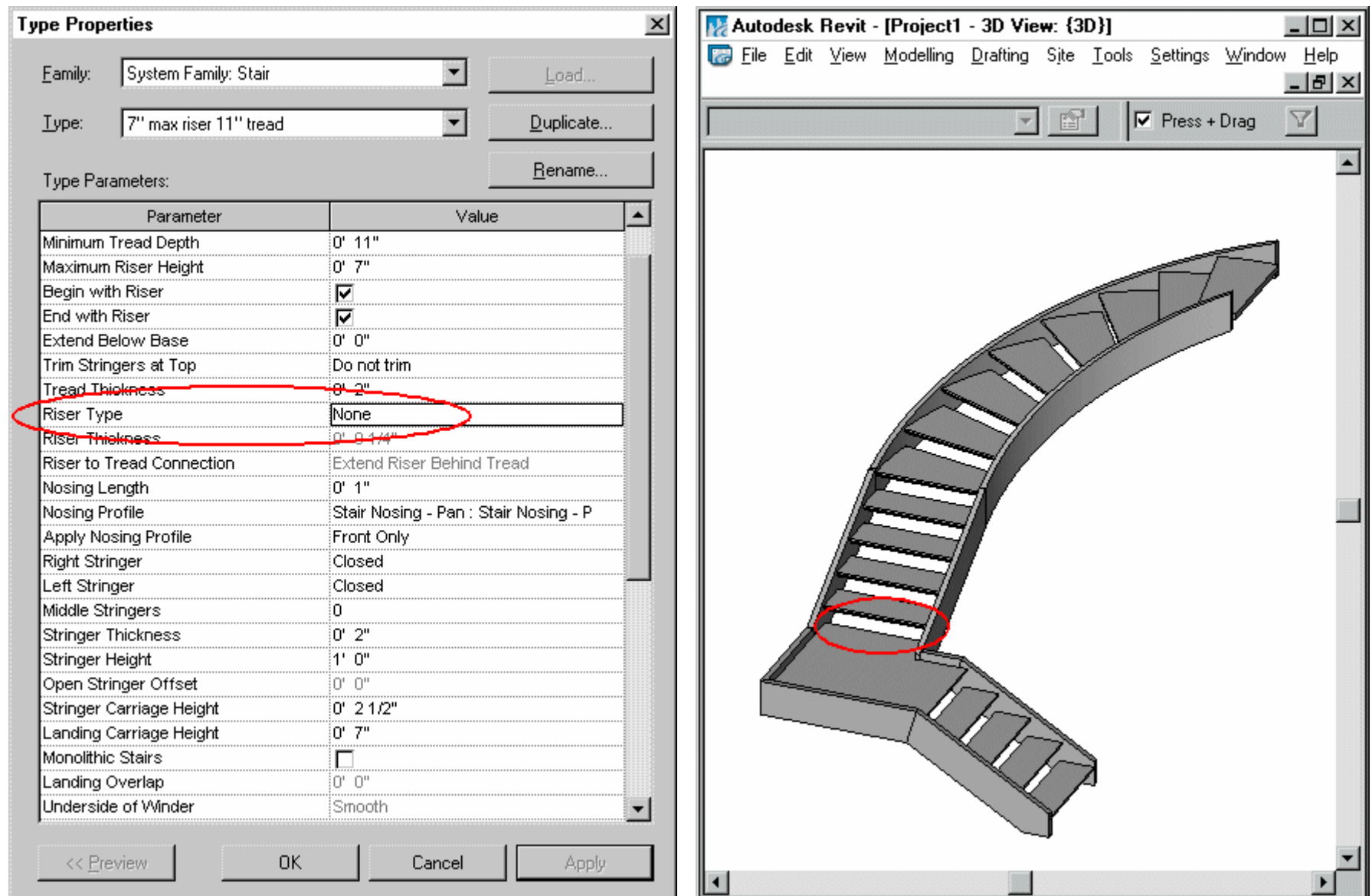

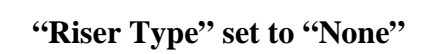

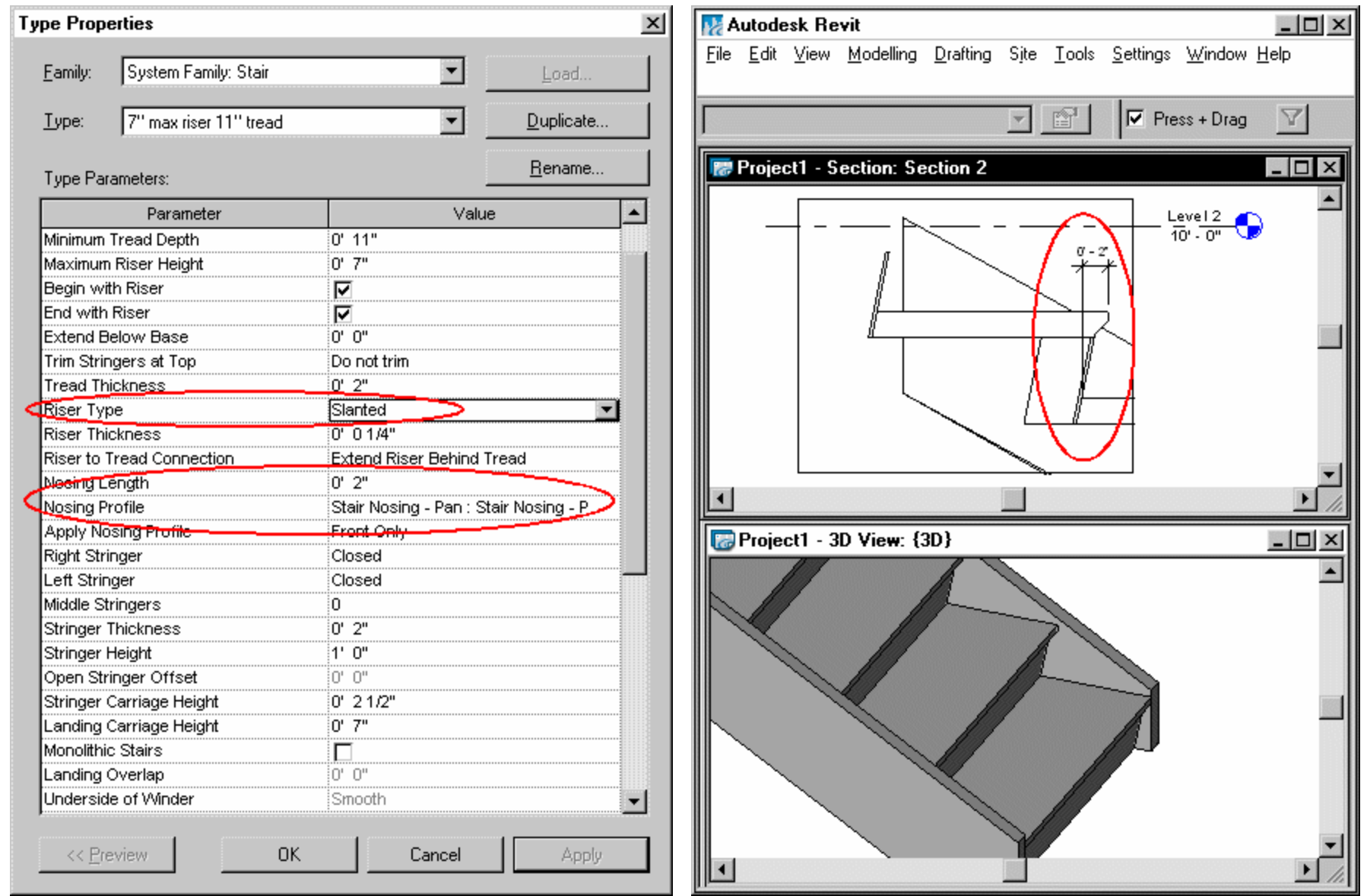

#### **"Riser Type" set to "Slanted"**

Note: This parameter is dependant on the Nosing Length and Nosing profile. The nosing length is measured from the end of the profile to the back of the next lower tread. A slanted riser goes from the back of the profile to the back of the tread below as whatever angle is required to fill the gap.

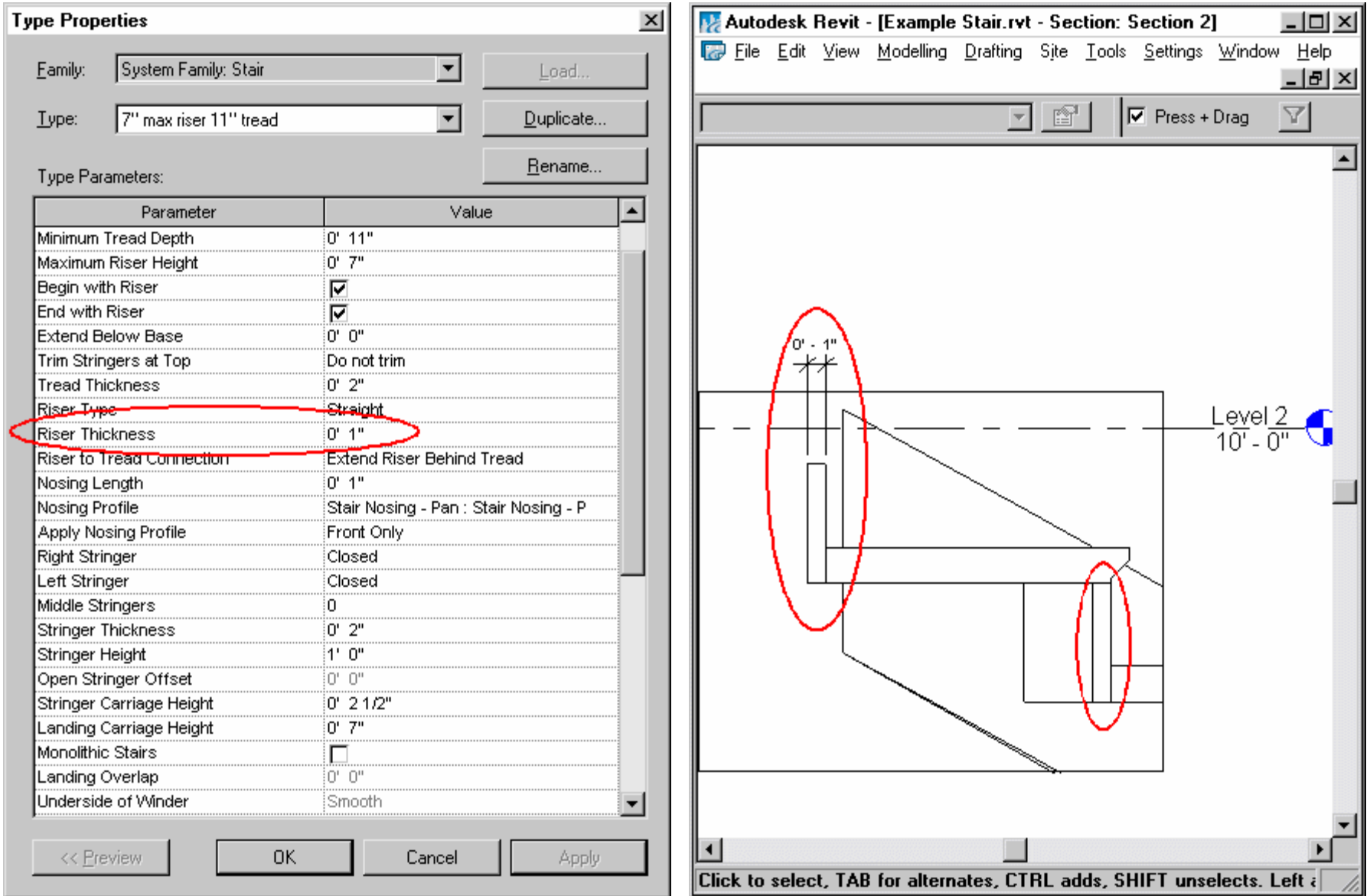

**"Riser Thickness" set to 0' 1"** (default is  $\frac{1}{4}$ ")

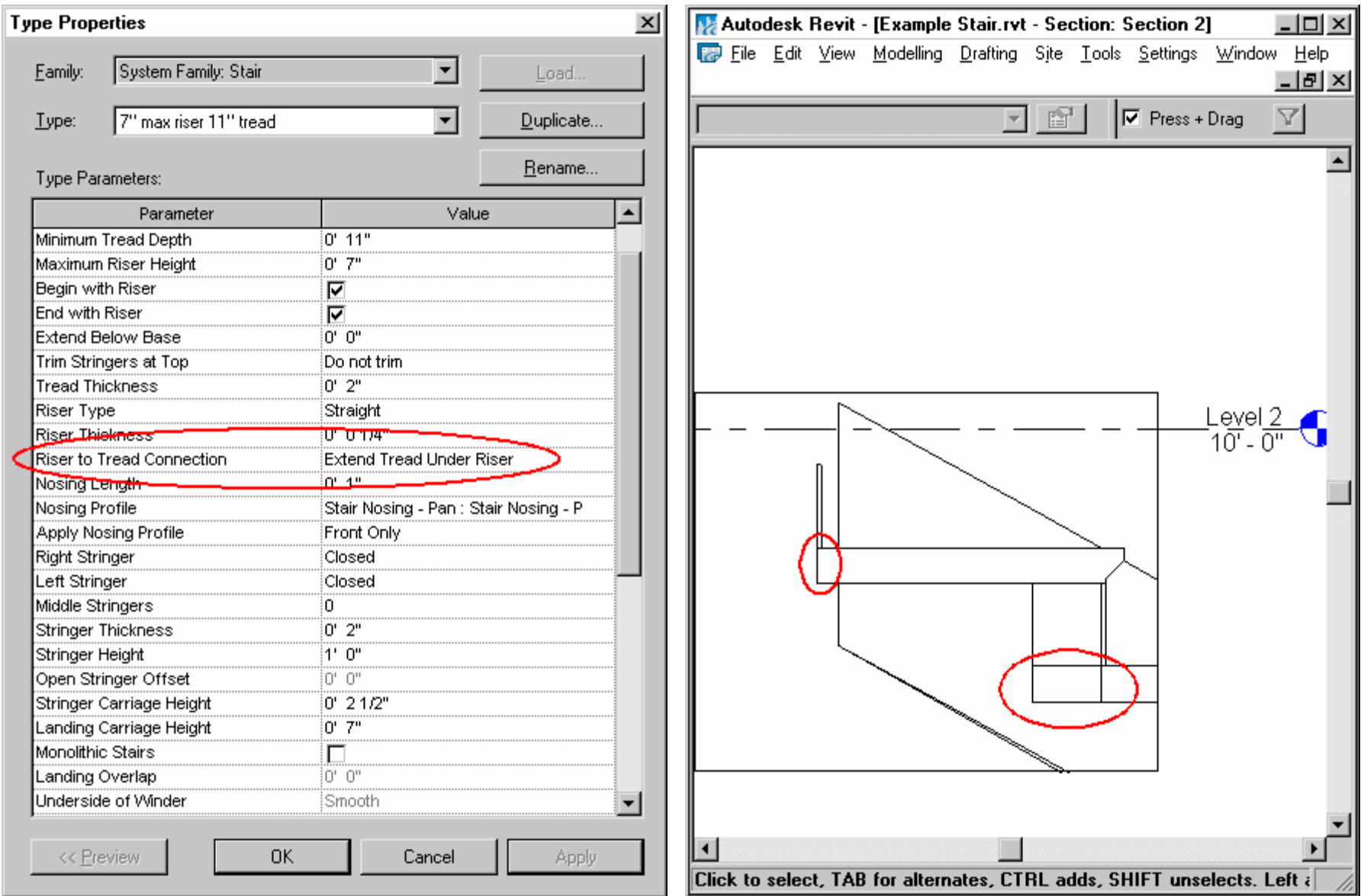

**"Riser to Tread Connection" set to "Extend Tread Under Riser"** (default is Extend Riser *Behind* Tread)

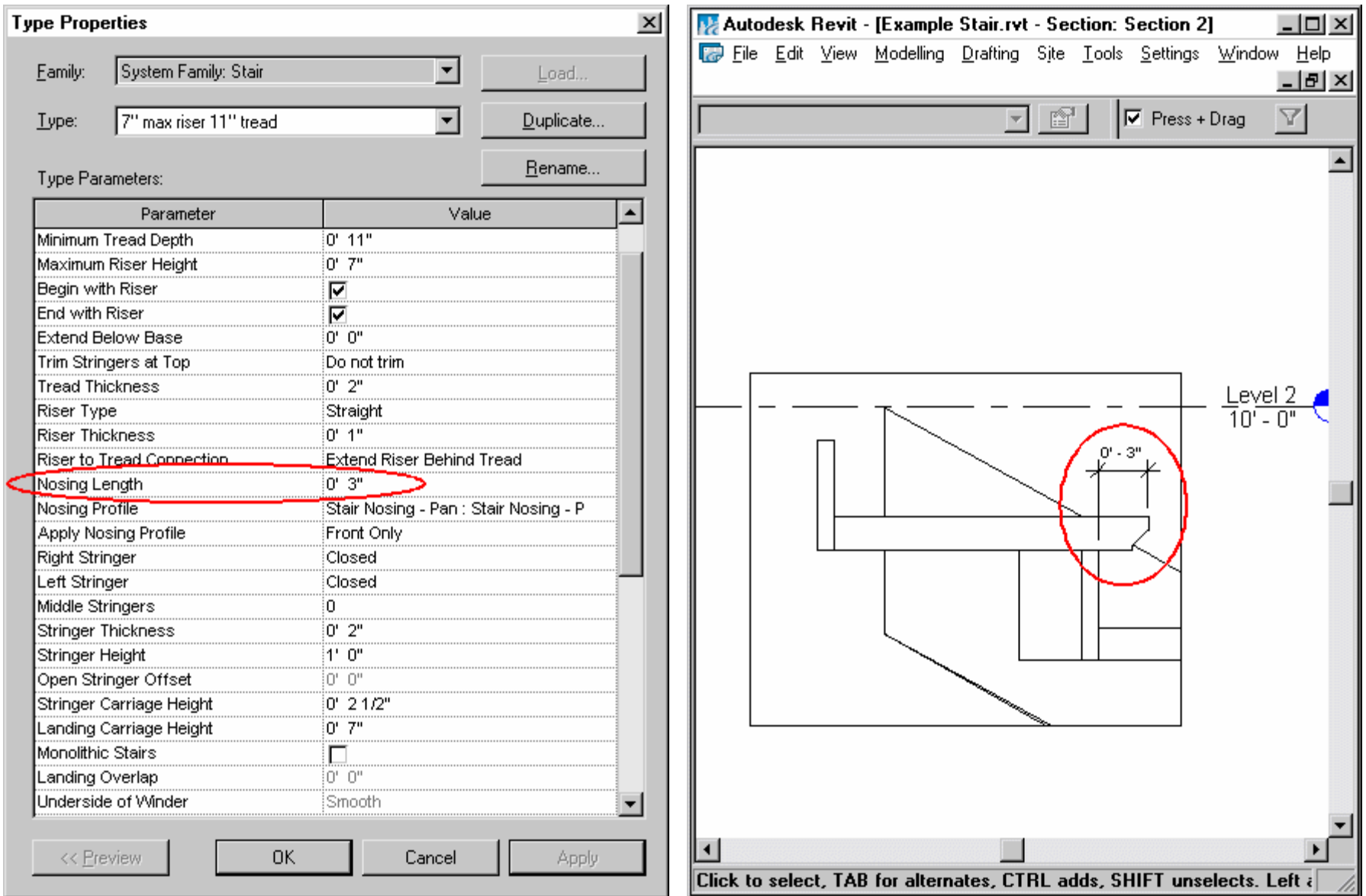

#### **"Nosing Length" set to 3"**

**Note**: The nosing length is measured from the end of the profile to the back of the next lower tread.

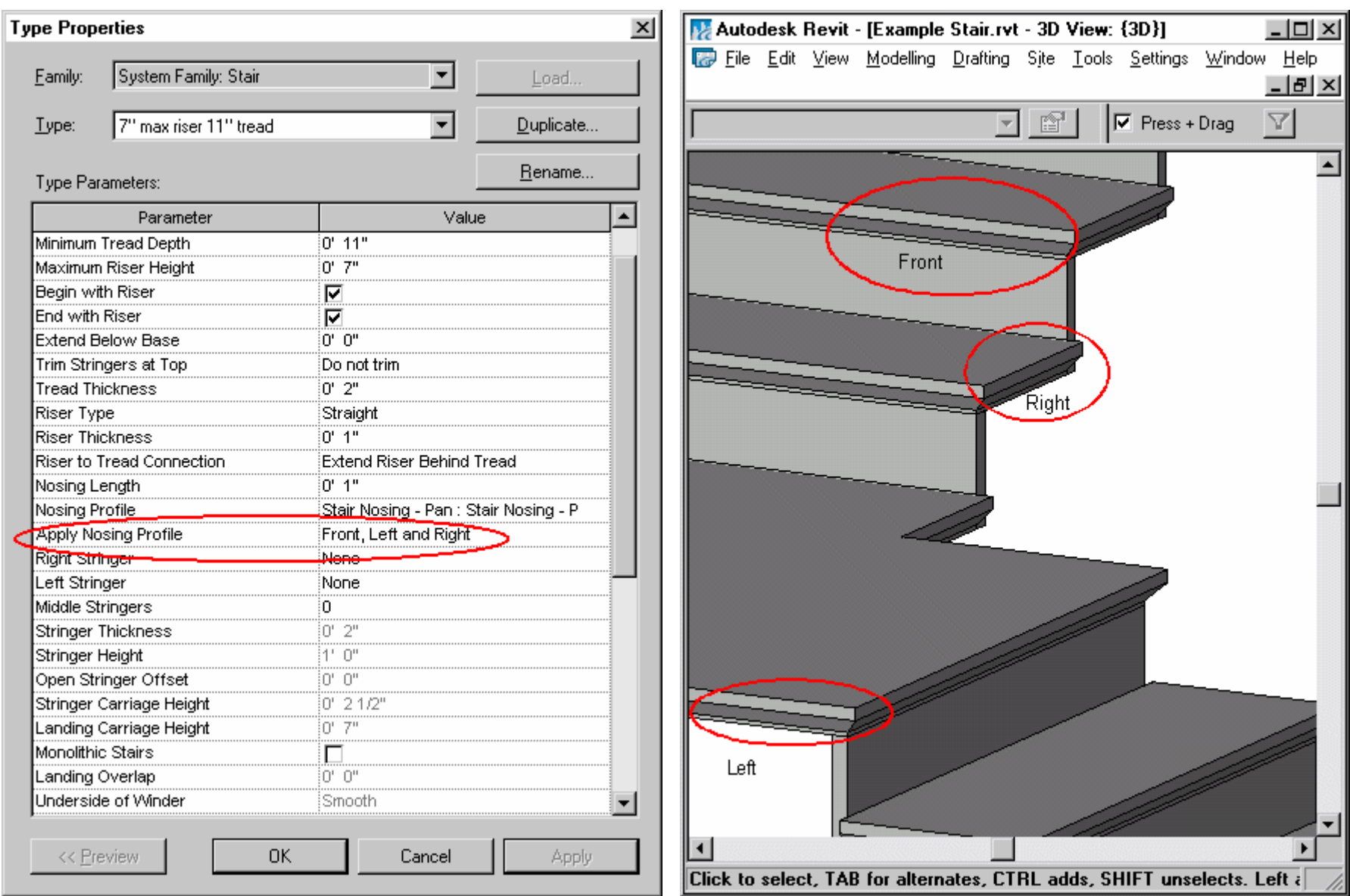

**"Apply Nosing Profile" set to "Front Left and Right"** (Other option are – "Front Only", "Front and Left", "Front and Right") **Note**: Left and/or Right nosing will only be visible if "Right Stringer" and/or "Left Stringer" parameters are set to "None" or "Open".

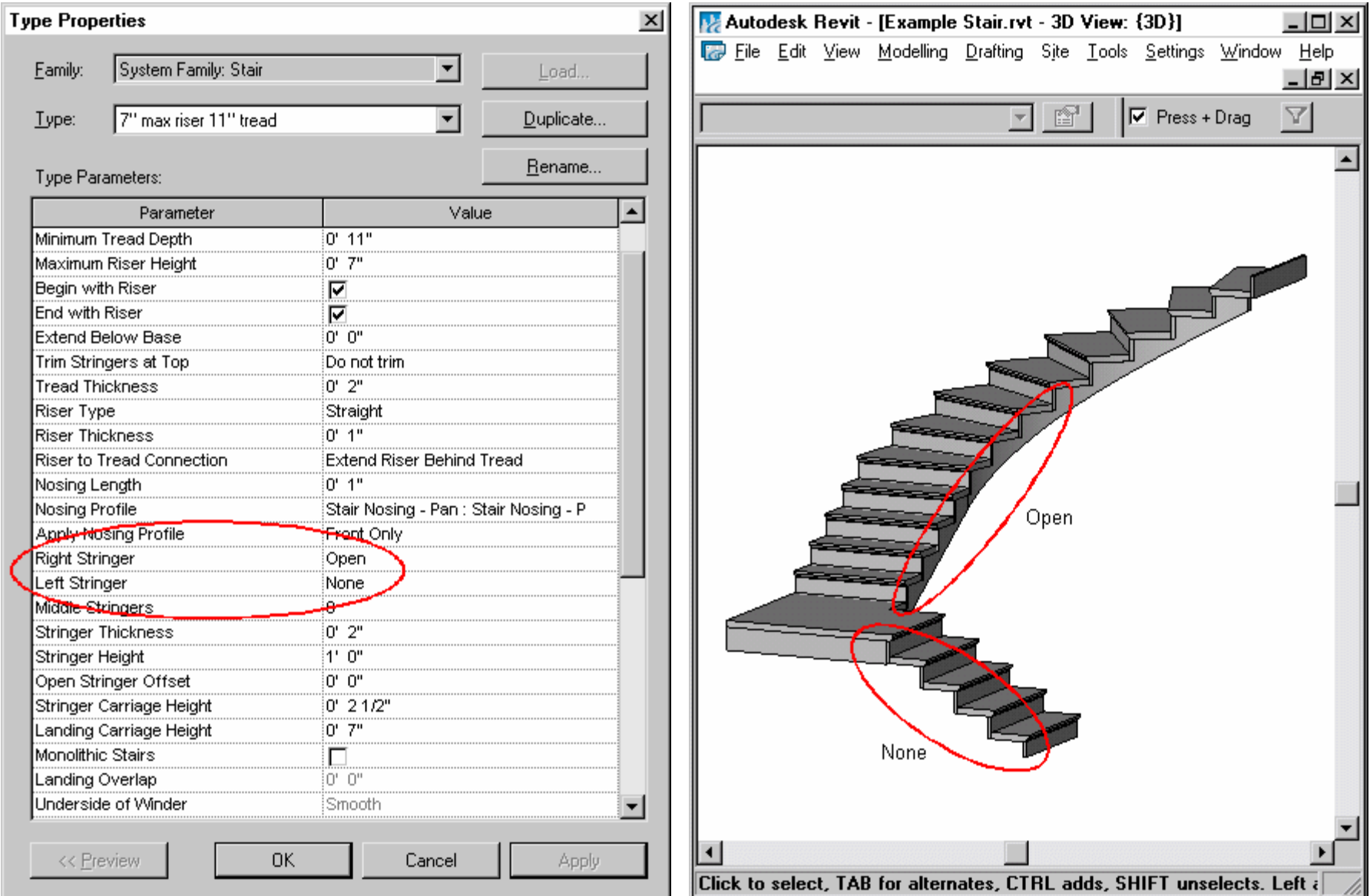

**"Right Stringer" set to "Open" / "Left Stringer" set to "None"** (default is "Closed")

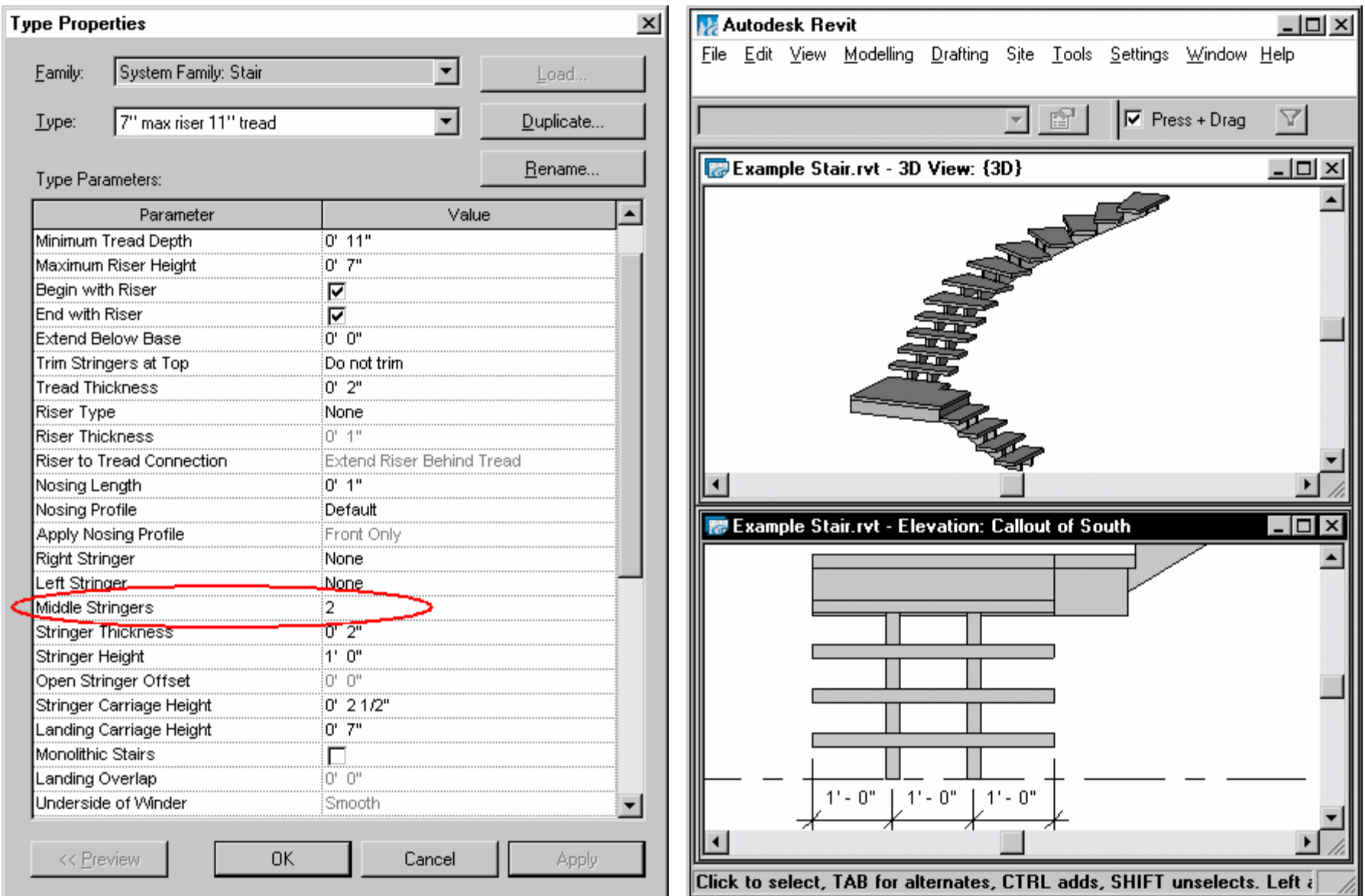

# **"Middle Stringers" set to "2"**

**Note**: Middle Stringers will be spaced equidistant along their centerlines from the outside edge of the treads.

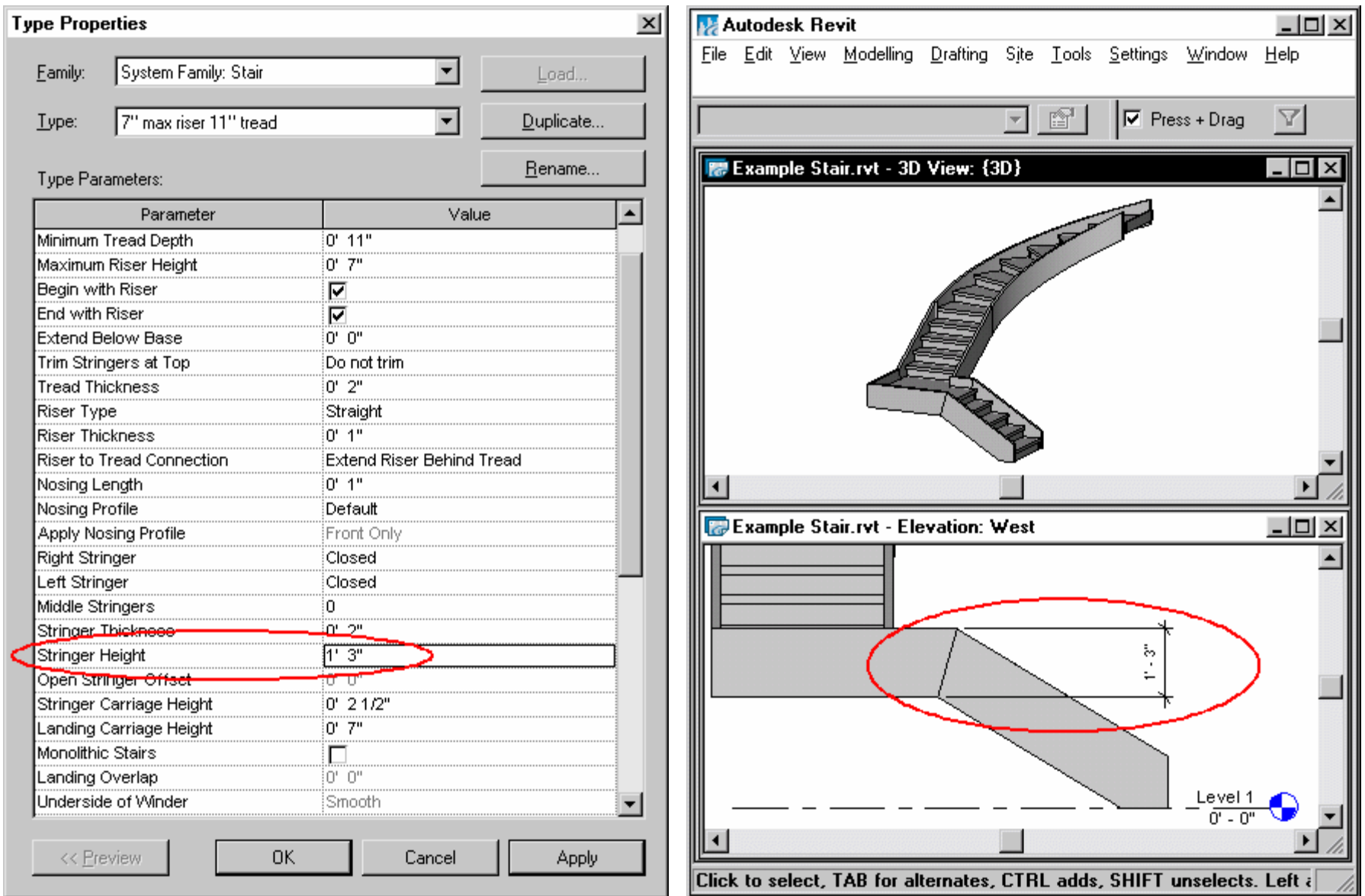

**"Stringer Height" set to 1' 3"** (default is 1' 0")

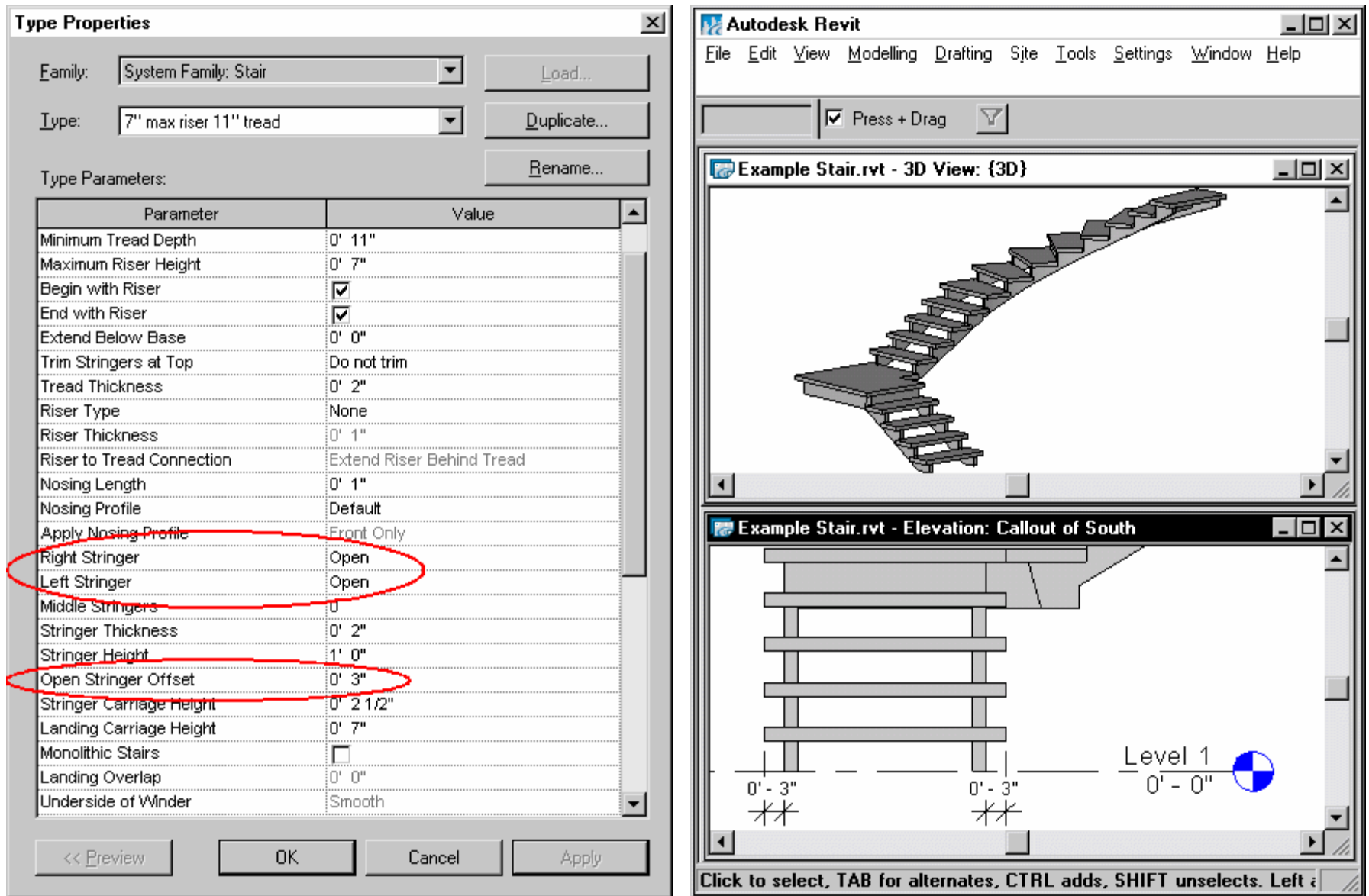

#### **"Open Stringer Offset" set to 3"**

**Note**: This parameter only works when the left and/or right string is set to open – the dimension is measured as shown above.

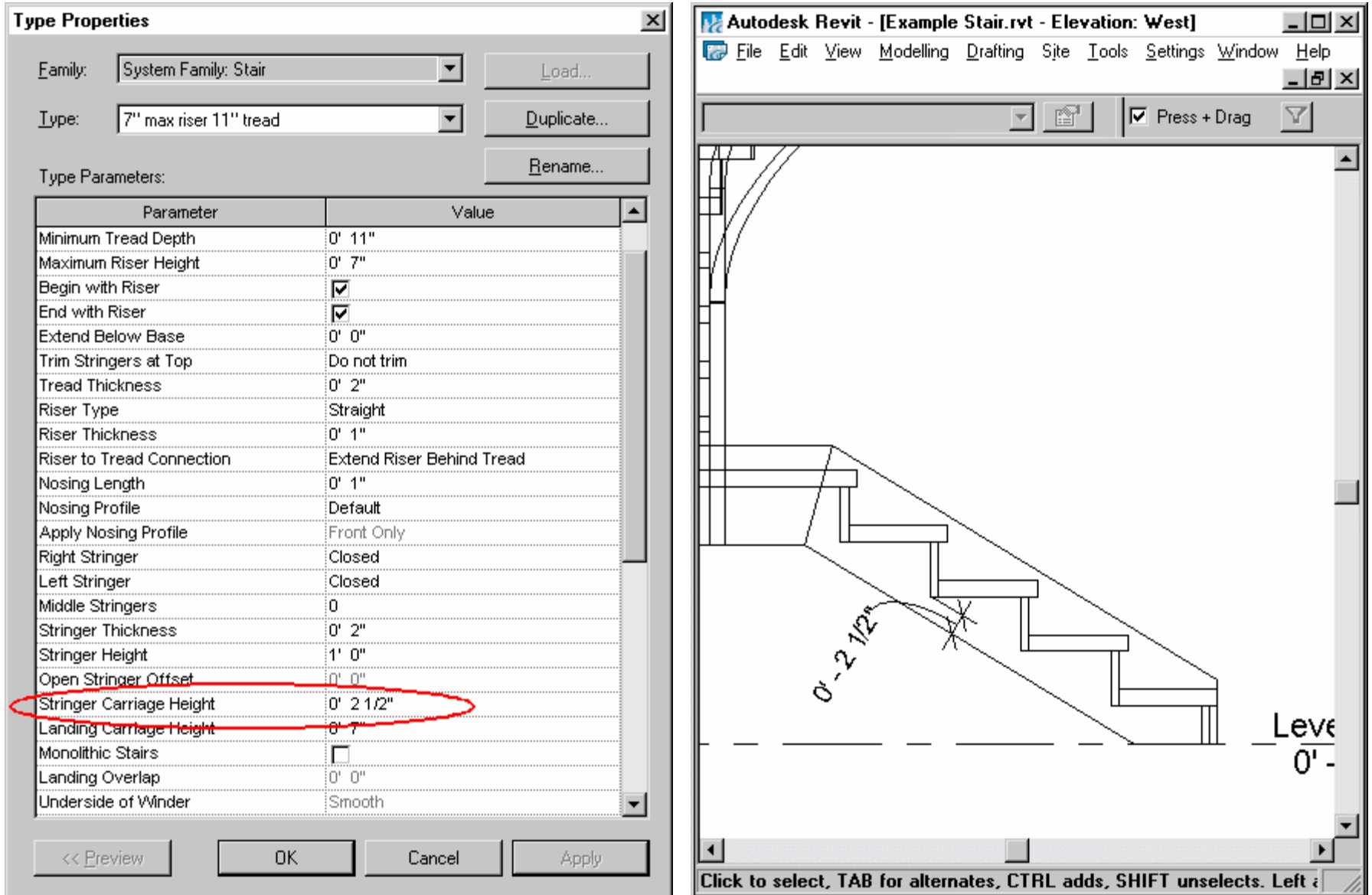

**"Stringer Carriage Height" set to 2 ½"** (default)

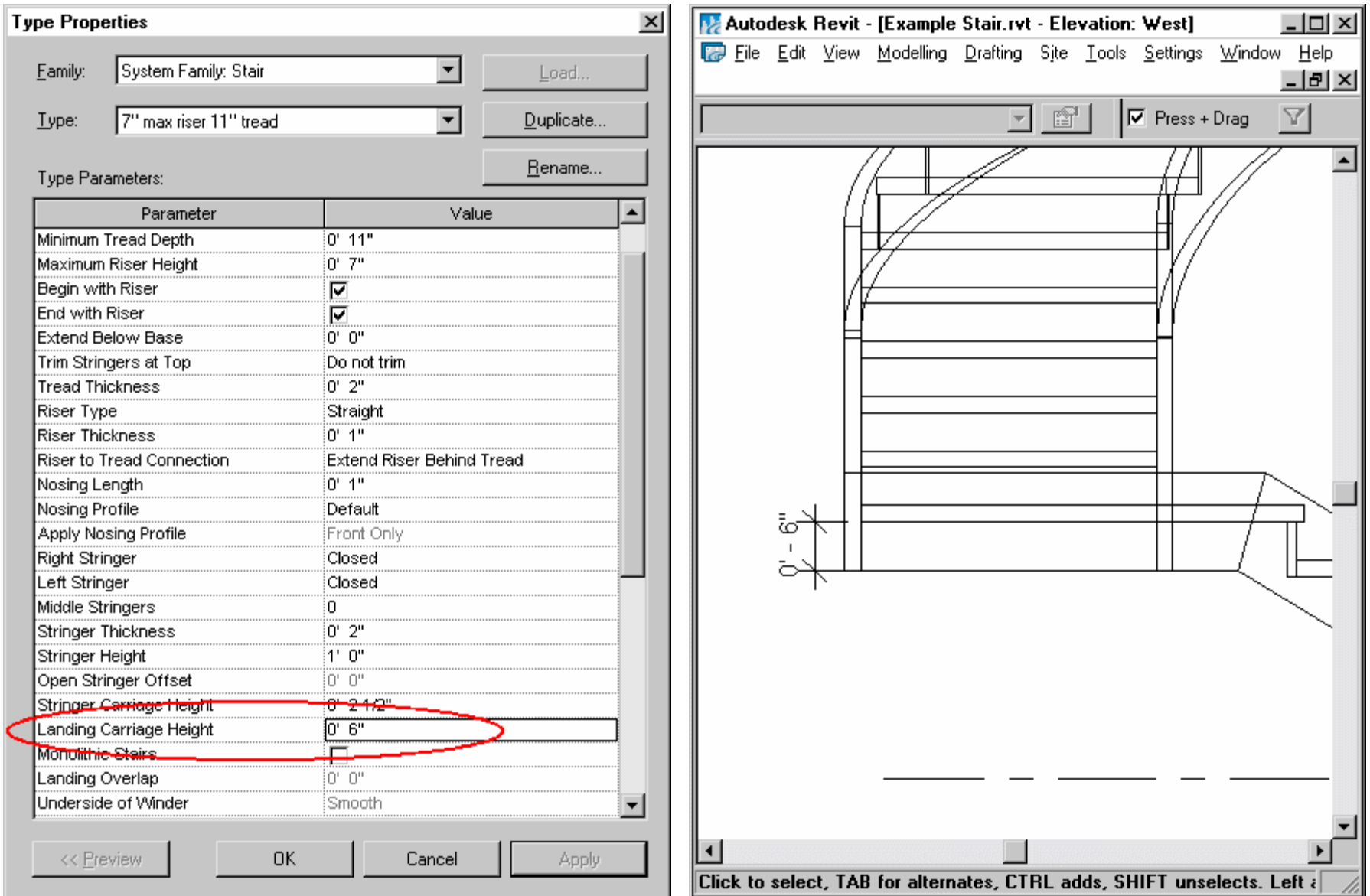

**"Landing Carriage Height" set to 6"** (default is 7")

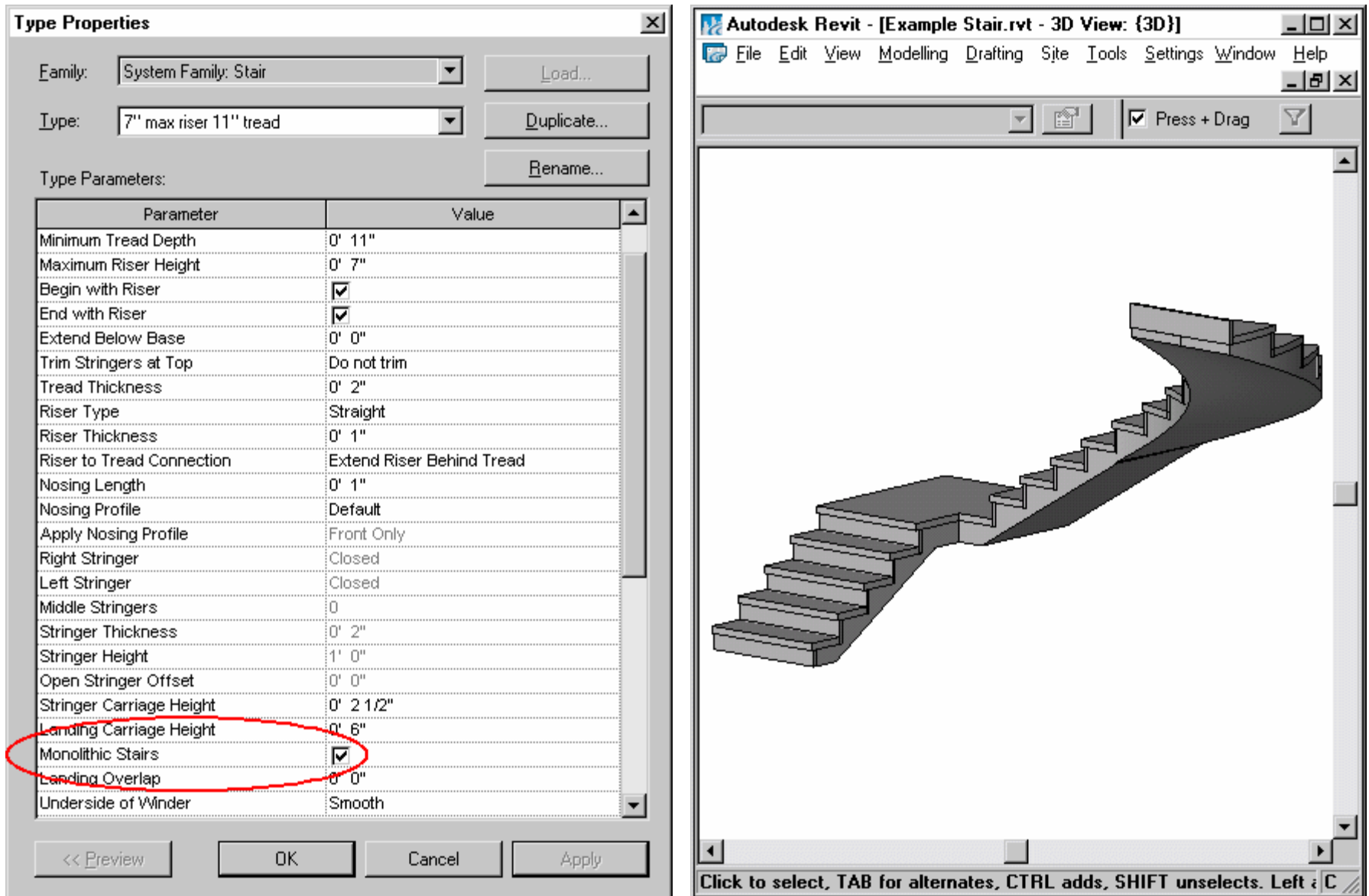

### **"Monolithic Stairs" turned "On"**

This parameter makes the configuration, more or less, a single mass. The stringers are automatically "opened" treads and risers are maintained as somewhat separate elements for purposes of applying different materials.

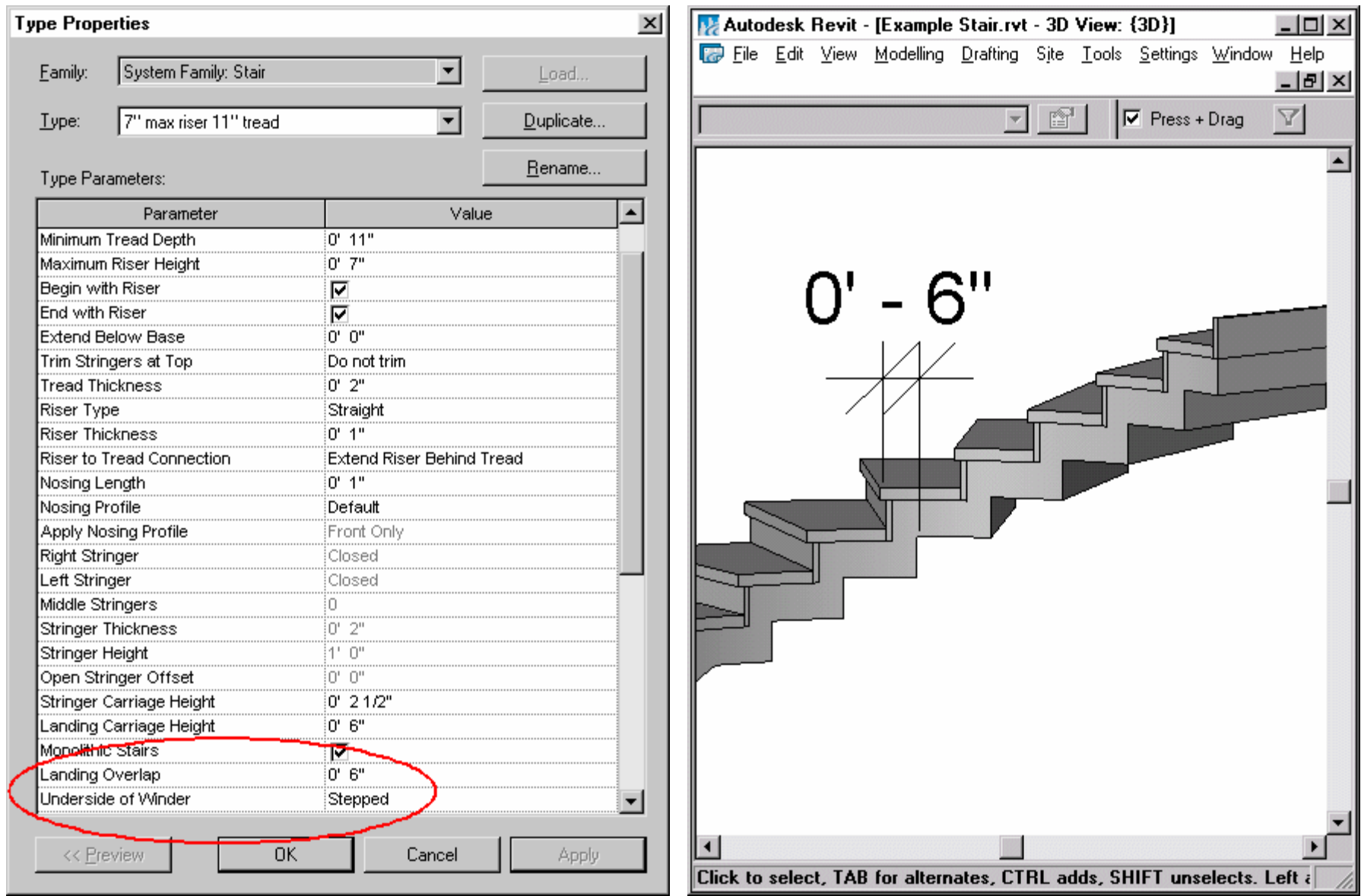

**"Landing Overlap" set to 6"** (default is 0) *and* **"Underside of Winder" set to "Stepped"** (default is "Smooth")

This value is available when Monolithic Stairs is turned on and impacts only the stepped underside of winders. The measurement is taken from the end of the Nosing Profile to the back of the solid (monolithic) winder for the step below